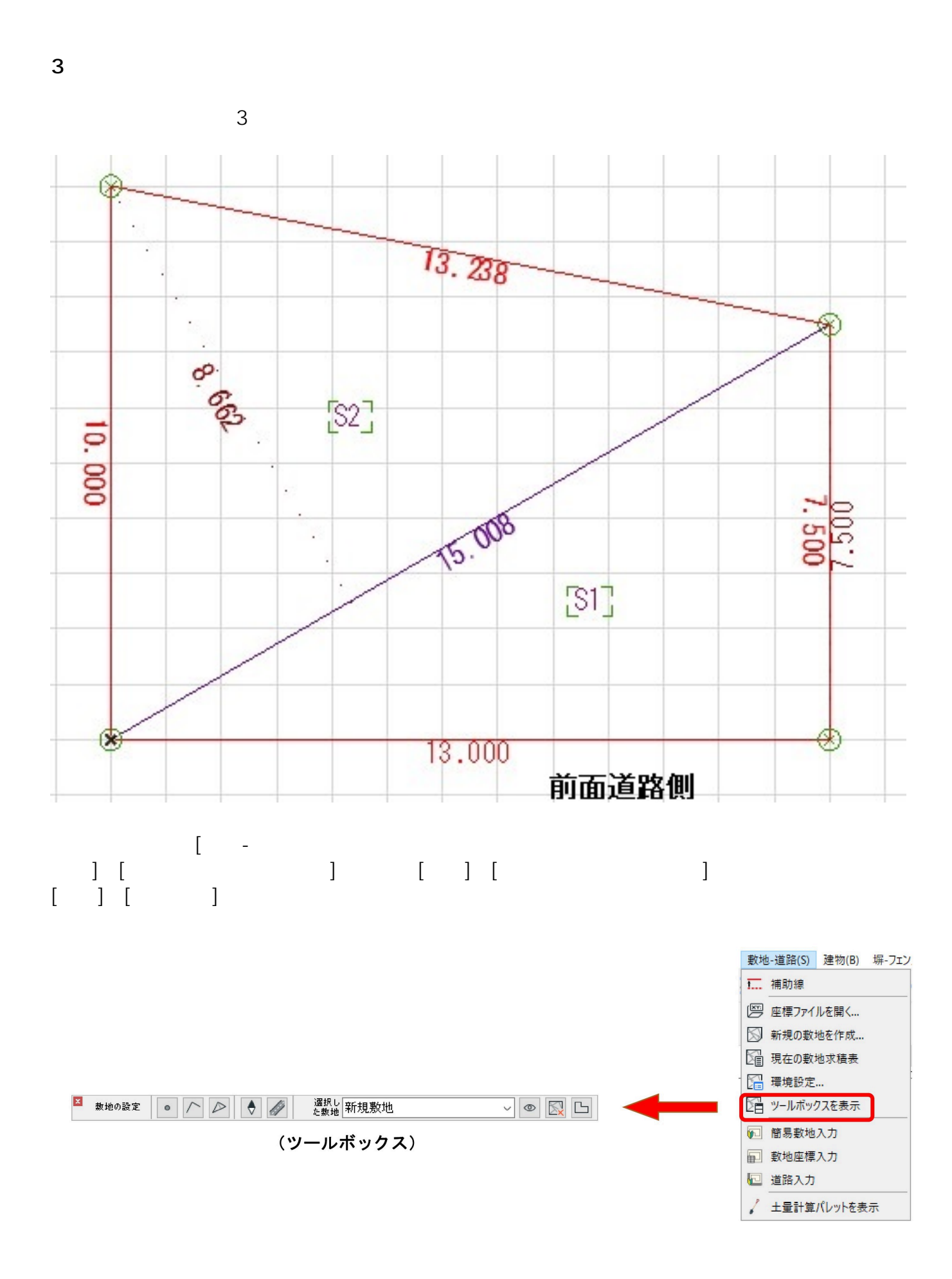

 $1/5$ **(c) 2024 RIK <k\_sumatani@rikcorp.jp> | 2024-04-26 23:05:00** URL: http://faq.rik-service.net/index.php?action=artikel&cat=28&id=287&artlang=ja

**2D操作**

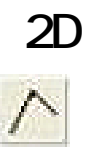

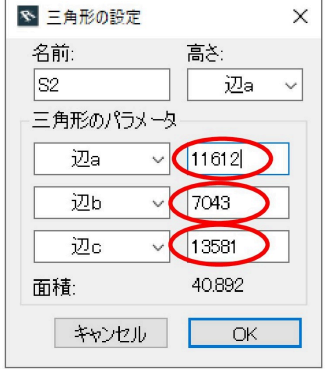

辺ツールで三角形を入力する際、最初にひく 線の方向で敷地全体の向きが決定します。 (最初のラインを水平に引いた場合、敷地が どのような形になってもそのラインは水平で 固定されます。)

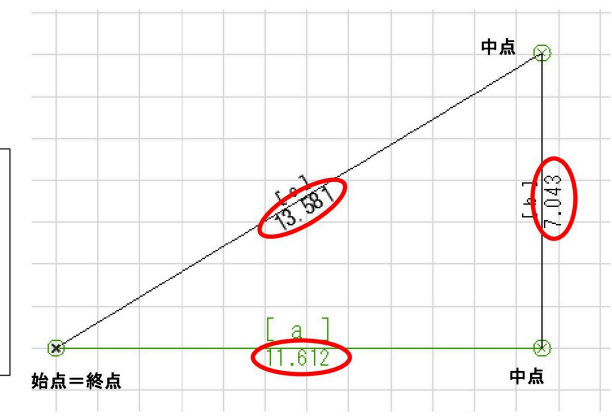

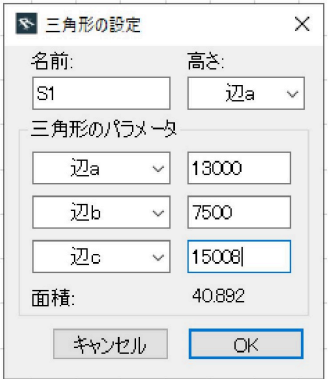

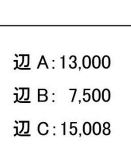

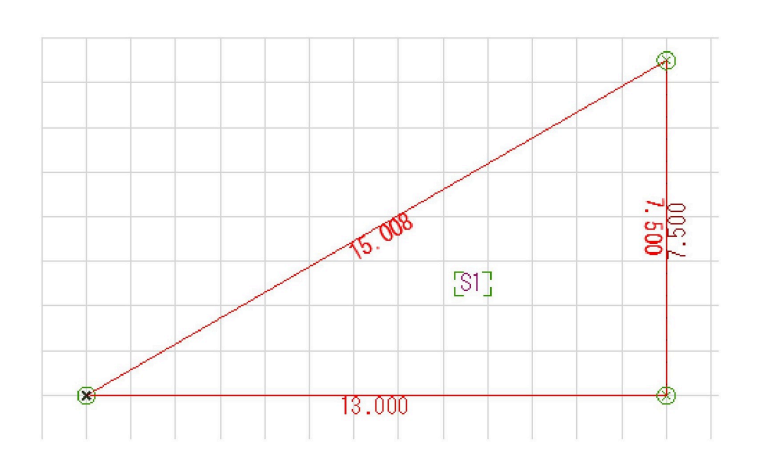

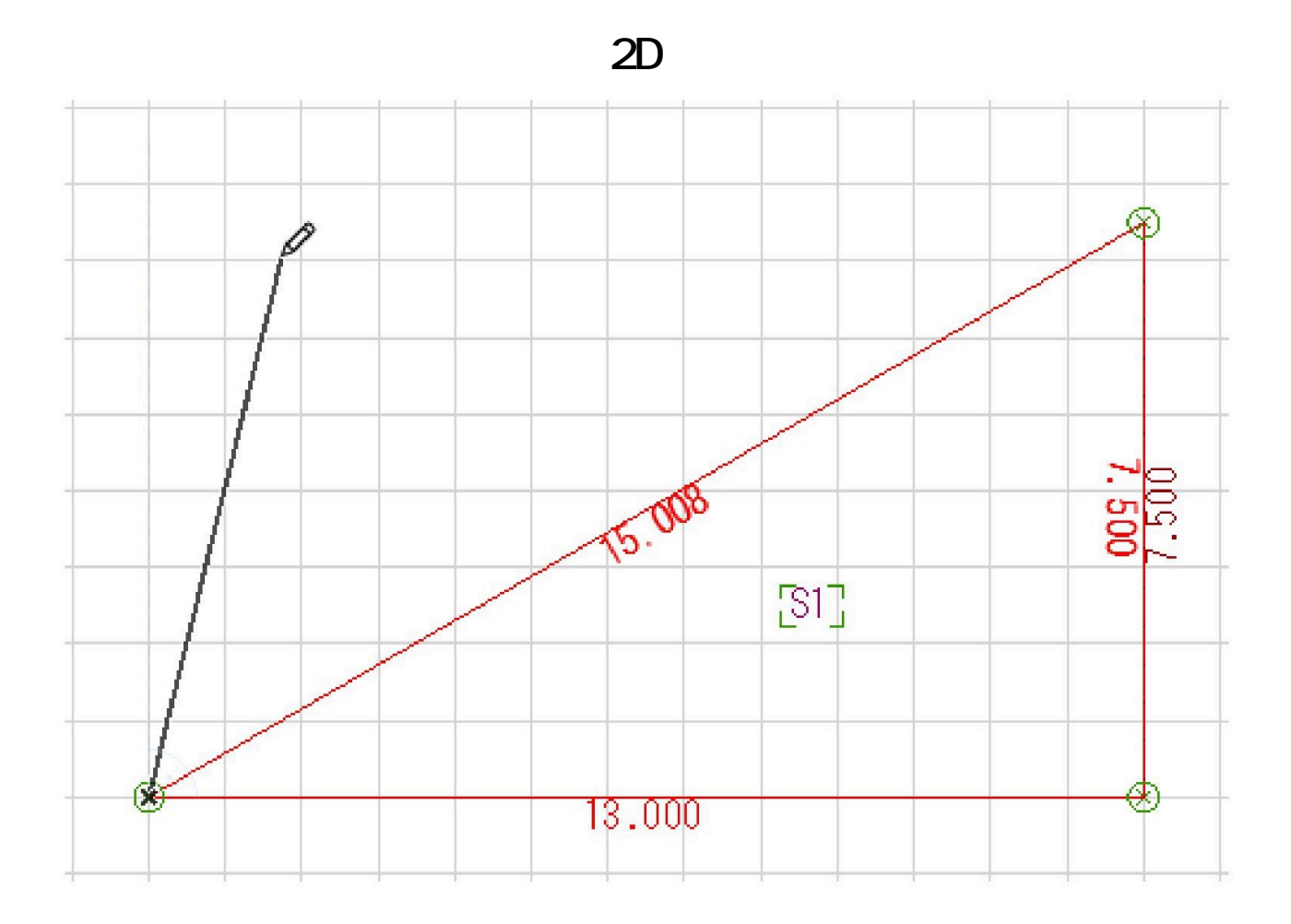

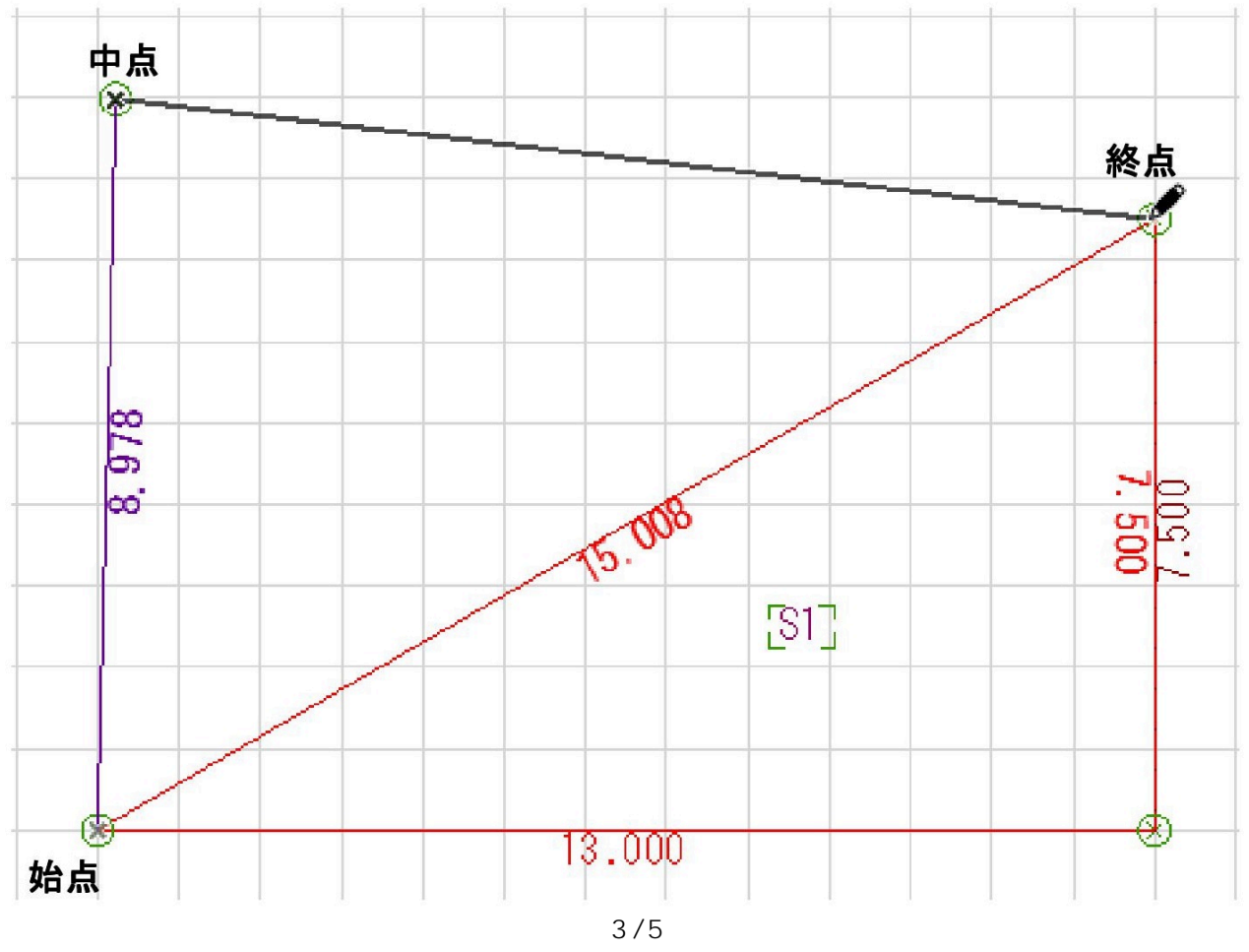

**(c) 2024 RIK <k\_sumatani@rikcorp.jp> | 2024-04-26 23:05:00** [URL: http://faq.rik-service.net/index.php?action=artikel&cat=28&id=287&artlang=ja](http://faq.rik-service.net/index.php?action=artikel&cat=28&id=287&artlang=ja)

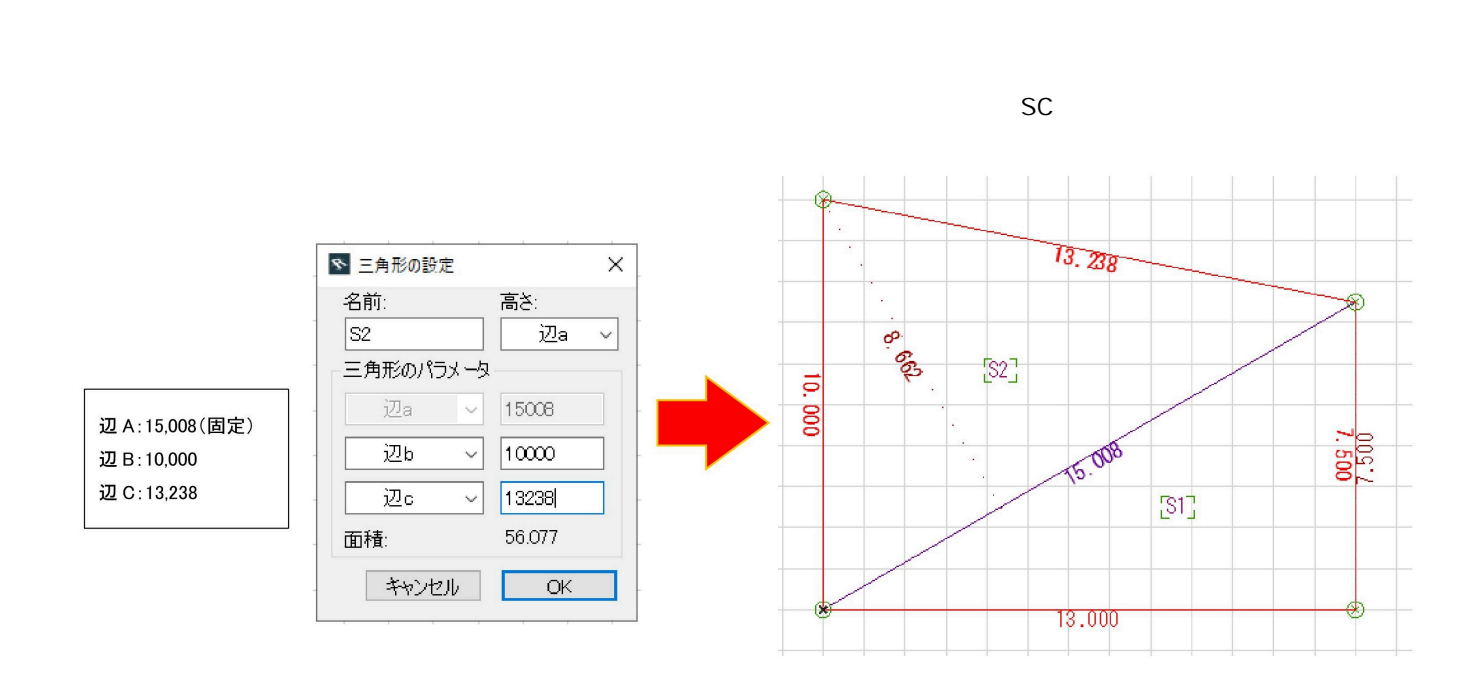

**2D操作**

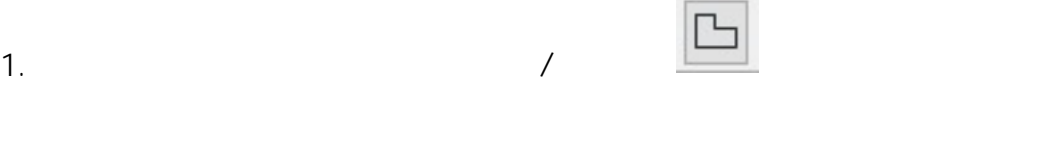

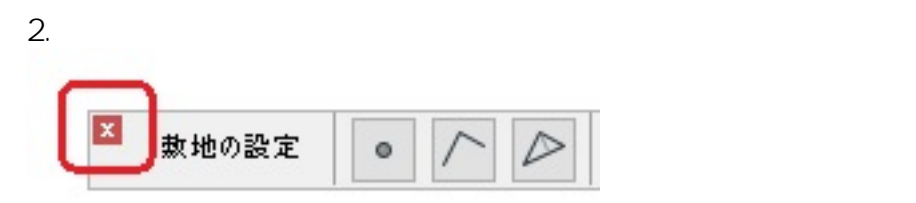

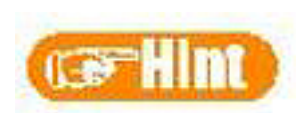

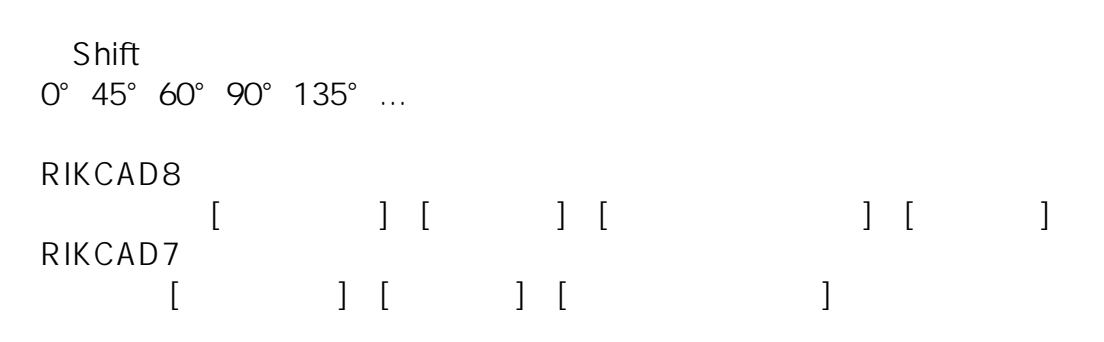

ページ 4 / 5 **(c) 2024 RIK <k\_sumatani@rikcorp.jp> | 2024-04-26 23:05:00** [URL: http://faq.rik-service.net/index.php?action=artikel&cat=28&id=287&artlang=ja](http://faq.rik-service.net/index.php?action=artikel&cat=28&id=287&artlang=ja)

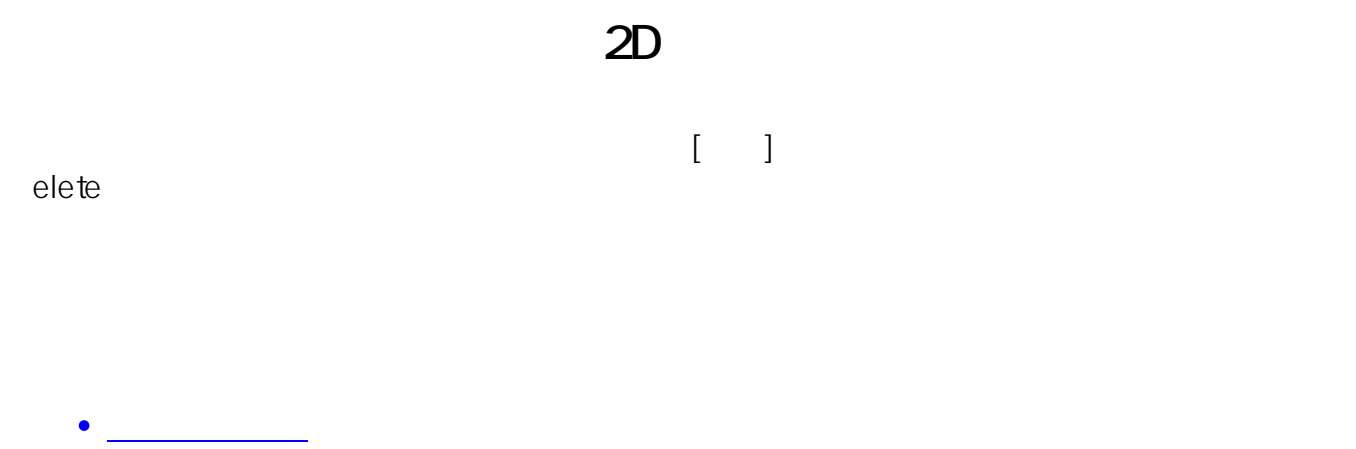

 $\mathcal{L}_{\mathcal{L}_{\mathcal{L}}}$  (see Fig. ). The contract of the contract of the contract of the contract of the contract of the contract of the contract of the contract of the contract of the contract of the contract of the contrac

<u>スキャンした</u>のことを使ってある。

ID: #1286

 $\mathbb{R}$  expression of the set of the set of the set of the set of the set of the set of the set of the set of the set of the set of the set of the set of the set of the set of the set of the set of the set of the set of

 $: 2022 - 03 - 2607$ 

 $\ddot{\phantom{a}}$ :  $\ddot{\phantom{a}}$ 

 $5/5$ **(c) 2024 RIK <k\_sumatani@rikcorp.jp> | 2024-04-26 23:05:00** [URL: http://faq.rik-service.net/index.php?action=artikel&cat=28&id=287&artlang=ja](http://faq.rik-service.net/index.php?action=artikel&cat=28&id=287&artlang=ja)